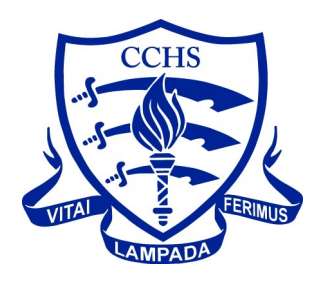

## CCHS Sixth Form Admissions App

Please download and install our app to keep up to date with all the latest news and information. If you have any problems with the app, please contact [ithelpdesk@cchs.co.uk](mailto:ithelpdesk@cchs.co.uk?subject=Sixth%20Form%20Admissions%20App%20Problem.).

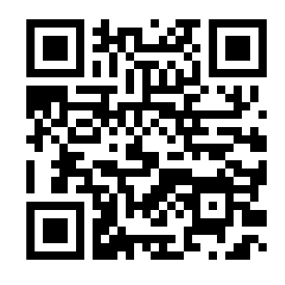

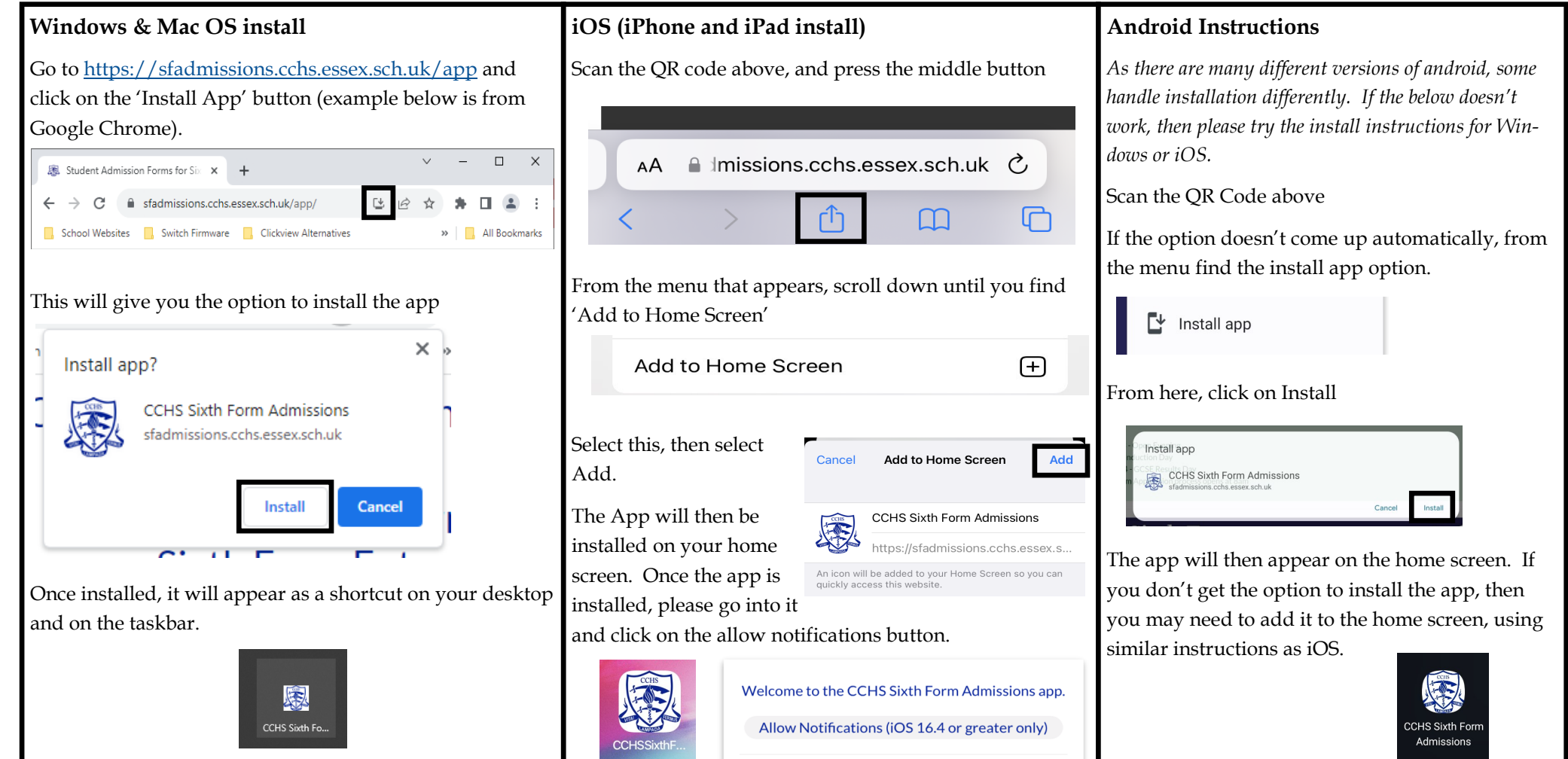

Please allow notifications to keep up with all the latest news and information.